## **Windows Desktop**

The Desktop is the first thing that is seen when the computer is turned on. It is also the home base, the area that is displayed after all programs have been closed. It is the initial display on the computer screen on which windows, icons, menus, and dialog boxes appear. It is used to access disk drives, network drives, files, and other resources such as printers or the Recycle Bin. The most common Windows 10 Desktop elements are described below.

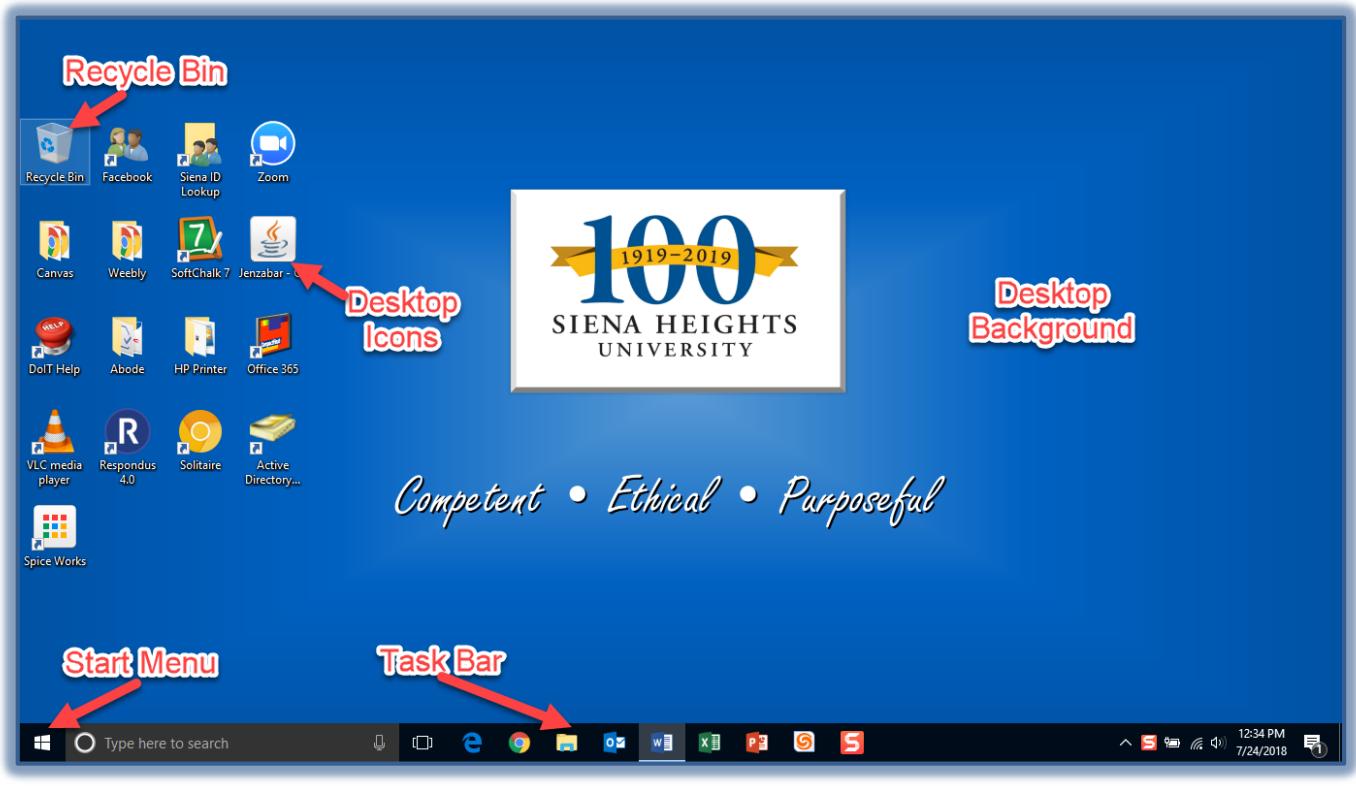

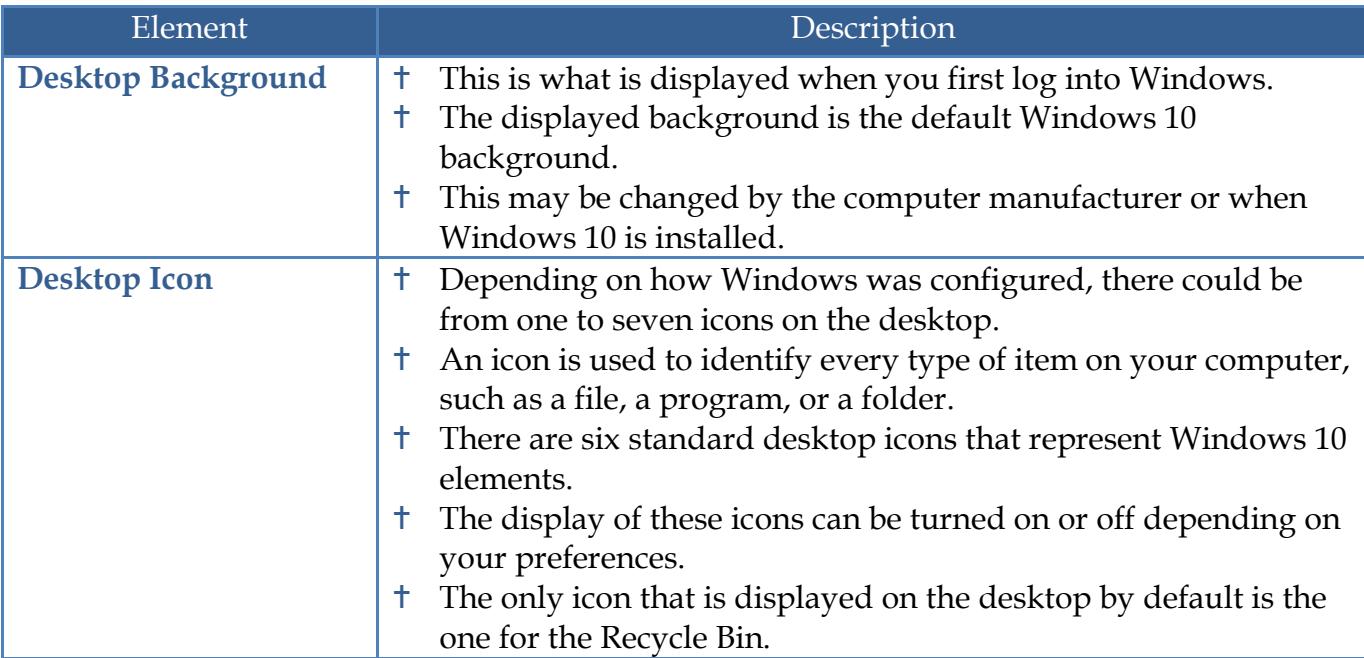

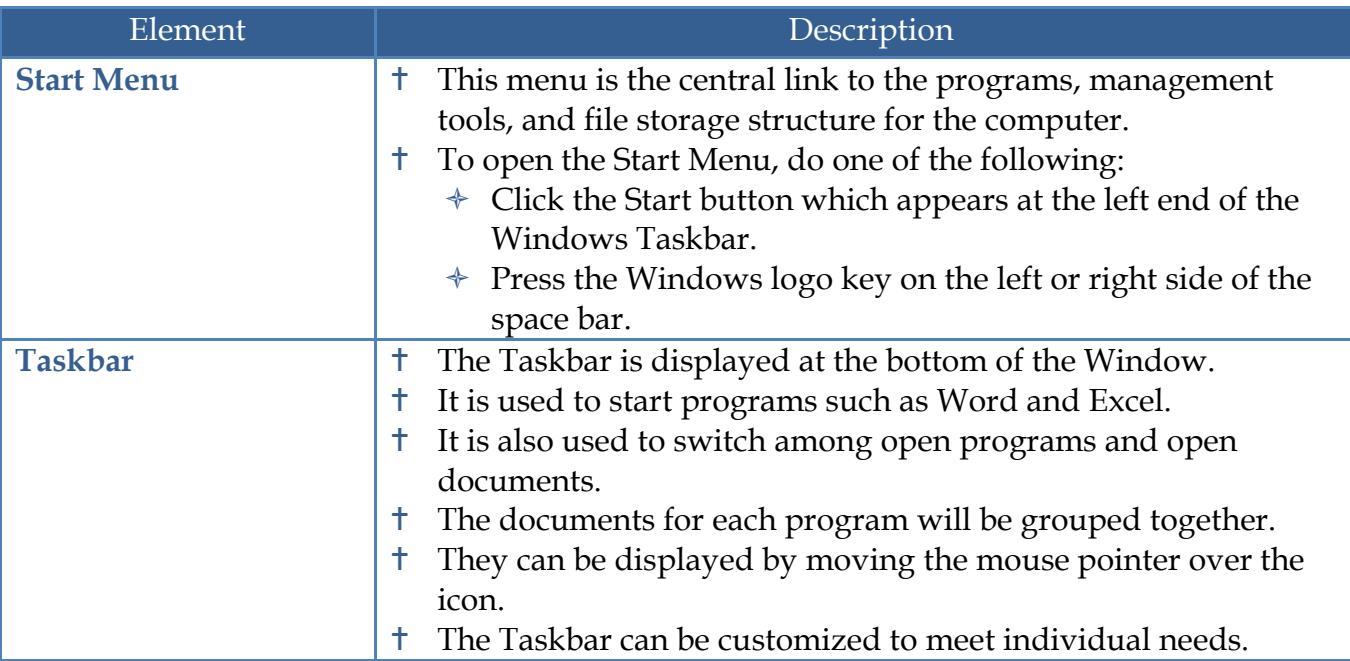